# **La rentabilité de l'entreprise**

Objectifs de la leçon :

- Comprendre le rôle et les fonctions de la rentabilité en économie de marché capitaliste
- Distinguer les diverses formes de rentabilité
- Savoir mesurer les rentabilités
- Identifier les facteurs de rentabilité
- Proposer des actions d'amélioration de la rentabilité

Pré-requis de la leçon :

- ¾ Connaissance du compte de résultat
- ¾ Connaissance des SIG
- ¾ Bases de la comptabilité analytique
- ¾ Bases du contrôle de gestion

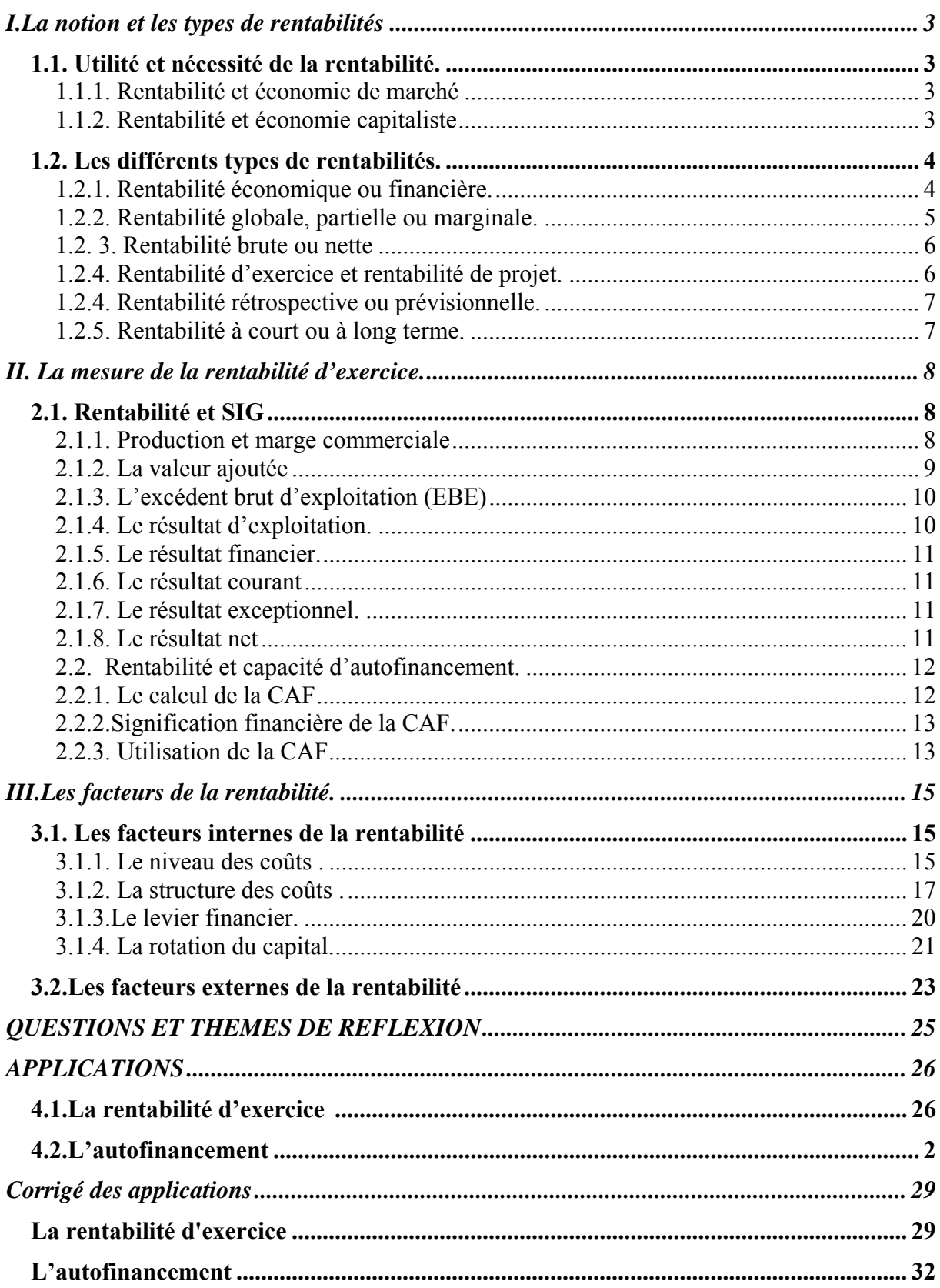

<span id="page-2-0"></span>L'entreprise doit rémunérer, grâce à la création de valeur résultant de son activité, l'ensemble des facteurs utilisés : les consommations externes, le travail, les services publics et les capitaux empruntés. En termes comptables elle doit être capable de payer ses charges grâce à ses produits L'optique comptable traduit cette contrainte par le compte de résultat. Au débit il décrit la répartition de la valeur créée entre les divers bénéficiaires y compris les apporteurs de capitaux empruntés; alors qu'au crédit il recense les divers produits tirés de l'activité. A tout le moins ce compte doit être équilibré. C'est une *contrainte d'équilibre*, mais pas un *objectif financier*.

# *I. La notion et les types de rentabilités*

En effet, cette conception néglige le fait que la firme utilise également un autre facteur : ce sont les capitaux apportés par les associés ou accumulés par l'entreprise constituant ses capitaux propres. *L'équilibre du compte de résultat ne suffit donc pas pour rémunérer tous les facteurs utilisés*. L'entreprise doit dégager un résultat positif pour rétribuer, outre les facteurs externes, ses capitaux propres. La rentabilité est précisément l'aptitude d'une firme à sécréter un résultat suffisant pour rémunérer ses capitaux.

Plus généralement la rentabilité est une **notion financière** : c'est le **rapport d'un résultat aux capitaux engagés** pour obtenir ce résultat. Ce rapport s'appelle *taux de rentabilité.* Mais notons d'emblée qu'il n'est pas unique car il existe plusieurs mesures possibles du résultat (ce sont notamment les SIG), et plusieurs types de capitaux (notamment les capitaux empruntés et les capitaux propres).

# **1.1. Utilité et nécessité de la rentabilité.**

#### 1.1.1. Rentabilité et économie de marché

L'utilité et la nécessité de dégager et de calculer la rentabilité des capitaux sont inhérentes à une économie de marché, ainsi qu'à la nature résiduelle et aléatoire de la rémunération des capitaux propres dans une économie capitaliste.

 Dans une économie de marché concurrentielle, tous les prix sont, en principe, des données qui s'imposent à l'entreprise. Celle-ci se procure, aux prix du marché, les facteurs de production (équipements, approvisionnements, services, travail….). Le rôle de l'entreprise est, dans ces conditions, de faire en sorte que l'écart entre le prix des facteurs (coût de revient) et le prix des produits (prix de vente) soit positif et le plus élevé possible. L'écart entre ces deux catégories de prix, c'est à dire globalement entre les produits d'exploitation et les charges d'exploitation, forme le profit brut (mesuré en comptabilité par l'EBE). Le profit est en économie de marché le *résultat financier* de l'activité ; c'est d'abord un *indicateur de l'efficience* avec laquelle l'entreprise combine les facteurs pour obtenir les produits.

#### Remarque :

 Notons cependant que ceci n'est vrai que dans un cadre concurrentiel dans lequel le profit est dû à l'efficience ; dans les autres types de marchés il existe également des profits de monopole lorsque le prix n'est pas une donnée du marché mais est fixé librement par la firme.

 Le profit ainsi calculé (mesuré par l'EBE) sert à rémunérer l'ensemble des capitaux utilisés par la firme. Un même profit a donc une signification variable selon l'importance du montant des capitaux employés ce qui conduit à calculer le taux de rentabilité .Ainsi apparaît une première approche de la rentabilité et du taux de rentabilité qui sert à la mesurer: **la rentabilité économique est le rapport du profit brut à l'ensemble des capitaux engagés**. Dans cette perspective on ne s'intéresse qu'aux emplois que la firme a fait de ses capitaux, quelle qu'en soit l'origine .

#### 1.1.2. Rentabilité et économie capitaliste

Cependant dans une économie capitaliste, tous les capitaux ne jouent pas le même rôle. Les capitaux empruntés à des tiers sont analogues aux autres facteurs de production. En <span id="page-3-0"></span>effet, tous les facteurs de production, à l'exception des capitaux propres, ont une rémunération forfaitaire contractuellement fixée avant la réalisation de la production selon les prix du marché et les contrats conclus avec les divers apporteurs de facteurs.

Seuls les capitaux apportés par les associés n'ont *pas de rémunération prédéterminée* car *ils assument seuls le risque* de l'entreprise. Leur rétribution est résiduelle (après celle de tous les autres facteurs) et aléatoire (en fonction de l'efficience de la combinaison productive) ; elle correspond à l'écart entre le coût des facteurs réunis (y compris les capitaux empruntés) et la valeur des biens produits. Le profit net ainsi dégagé (mesuré par le bénéfice net en comptabilité) sert à rémunérer les capitaux propres. Ainsi apparaît une seconde approche de la rentabilité et du taux de rentabilité qui sert à la mesurer : **la rentabilité financière est le rapport du résultat net aux seuls capitaux propres.** 

 Une entreprise doit donc générer un résultat suffisant pour que son taux de rentabilité soit non seulement positif, mais également égal ou supérieur au taux de rémunération des capitaux de même classe de risque sur le marché financier. Dans le cas contraire en effet, ses associés auraient intérêt à céder les titres de la société contre d'autres titres plus rémunérateurs. De plus l'entreprise ne pourrait plus collecter de nouveaux capitaux. La rentabilité est donc une condition de l'attractivité financière de l'entreprise. C'est également un moyen de financement interne (par autofinancement).C'est enfin le déterminant de la rémunération des associés, mais aussi pour partie des dirigeants (qui bénéficient de plans de souscription d'actions de la société) et du personnel (par la participation aux bénéfices).

#### **Les fonctions du profit**

- **Indicateur d'efficience économique et financière de la firme**
- **Source de financement (autofinancement)**
- **Déterminant de l'attractivité financière de la firme**
- **Rémunération des associés (dividendes et plus-values sur titres)**
- **Composante essentielle de la rémunération des dirigeants (salaire variable, bonus, primes, stock options)**
- **Composante accessoire de la rémunération des salariés (participation)**
- **Fondement de la répartition interentreprises et intersectorielle du capital (point de vue macro-économique).**

## **1.2. Les différents types de rentabilités.**

Les analyses de rentabilité peuvent être conduites avec des objectifs différents et selon plusieurs points de vue.

#### 1.2.1. Rentabilité économique ou financière.

Nous avons déjà vu cette distinction fondamentale entre :

- La rentabilité économique d'un capital engagé dans une activité ou un projet ;
- La rentabilité financière des capitaux propres.

La **rentabilité économique** est une *caractéristique intrinsèque d'une activité ou d'un projet.* Elle ne dépend pas de son mode de financement. Elle sert à apprécier si une activité est rentable par elle-même, et à comparer les rentabilités de plusieurs activités entre elles, soit à l'intérieur d'une firme, soit interentreprises. En utilisant les concepts comptables (voir Leçon sur les flux de trésorerie), *la rentabilité économique se calcule exclusivement à partir des flux d'exploitation et d'investissement*.

La **rentabilité financière** se calcule en tenant compte non seulement de l'aspect économique, mais aussi de la structure du financement c'est à dire des parts respectives des capitaux d'emprunt et des capitaux propres .Elle dépend de la rentabilité économique, du coût des capitaux empruntés, et du rapport entre les emprunts et les capitaux propres.

*Exemple :* 

<span id="page-4-0"></span>*Par exemple, un investissement de 100 000 € rapportant un résultat brut d'exploitation de 20 000 € a une rentabilité économique de 20%.Si cet investissement est financé pour partie par un emprunt de 30 000 € au taux d'intérêt de 7%, sa rentabilité financière est de : 20 000 – 0,07 x 30 000 = 17 900 = 25,57%* 

*100 000 – 30 000 70 000* 

## 1.2.2. Rentabilité globale, partielle ou marginale.

 La **rentabilité globale** est relative à l'ensemble de l'entreprise Les résultats retenus pour le calcul des rentabilités peuvent être les différents SIG, notamment l'EBE, le résultat d'exploitation, le résultat courant, le résultat net ainsi que la CAF. Les taux obtenus doivent toujours s'interpréter à la lumière de comparaisons temporelles (exercices successifs) ou sectorielles.

 La rentabilité globale de l'entreprise, particulièrement lorsque celle-ci est multi productrice, est une synthèse de rentabilités partielles (des divers produits, activités, métiers), chacune d'entre elles étant pondérée en fonction de sa part relative dans les capitaux investis (ou dans les capitaux propres pour la rentabilité financière).

Les **rentabilités partielles** concernent notamment :

- les divers produits,
- les divers départements,
- les divers services,
- les diverses clientèles,
- les divers canaux de distribution.

Elles servent à *expliquer* le niveau et surtout les variations de la rentabilité globale, et à *réaffecter les capitaux* des activités les moins rentables vers les plus rentables (ex : abandon de certains produits, de certaines clientèles).

#### *Exemple :*

*Considérons par exemple une entreprise ayant engagé des capitaux de un million d'euros, répartis entre trois activités A, B, et C dont les caractéristiques sont les suivantes :* 

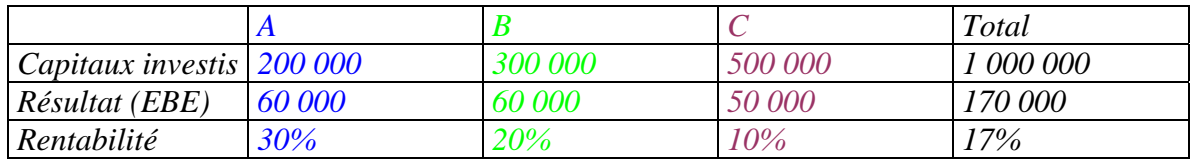

*La rentabilité globale est la somme pondérée des rentabilités partielles. On peut agir de deux manières sur la rentabilité globale :* 

- soit en modifiant les rentabilités spécifiques de chaque activité (ex : élévation du niveau d'activité, actions de réduction des coûts),
- soit en modifiant la répartition des ressources (notamment financières) entre les diverses activités.

 La **rentabilité marginale** est celle qui résulte d'une action nouvelle de l'entreprise se traduisant par un résultat supplémentaire.

 La rentabilité marginale est également le supplément (ou éventuellement la diminution) de la rentabilité globale (ou partielle) obtenu lorsqu'on fait varier un ou plusieurs des facteurs de la rentabilité et les capitaux engagés.

Elle s'exprime par un rapport de différences :

*Rentabilité marginale =*  $\frac{Différence de résultats obtenus}{Différence de capitaux engagés}$ 

<span id="page-5-0"></span> Les études de rentabilité marginale permettent de tester la sensibilité de la rentabilité globale à des modifications des projets.

#### *Exemple :*

*Ainsi, dans les choix d'investissement, l'effet de différentes variantes de capacités (diamètre d'un gazoduc, taille d'une raffinerie) est testé par des calculs de la rentabilité marginale.* 

Les règles de décision suivantes sont applicables :

- rentabilité marginale > rentabilité globale : il faut réaliser le projet marginal
- rentabilité marginale < rentabilité globale : il faut rejeter le projet marginal.

*Exemple :* 

|                            | Capitaux engagés | Résultat       | Taux de rentabilité |
|----------------------------|------------------|----------------|---------------------|
| Projet A                   | 2 000 000        | 200 000        | 10%                 |
| <b>Projet marginal B-A</b> | 1 000 000        | <i>130 000</i> | 13%                 |
| <b>Projet B</b>            | <i>3 000 000</i> | 330 000        | $11\%$              |

*Considérons par exemple deux projets différant par leurs capacités :* 

*Dans l'exemple ci-dessus, il faut sélectionner le projet B, car la rentabilité du projet marginal (13%) est supérieure à celle du projet A (10%). Ce que confirme le calcul direct de la rentabilité du projet B (12%) ; mais il n'est pas nécessaire de calculer cette dernière (c'est à dire de refaire tous les calculs) pour parvenir à cette conclusion.* 

# 1.2. 3. Rentabilité brute ou nette

En matière financière une *grandeur peut être brute ou nette selon deux critères :*

- avant ou après *amortissements*,
- avant ou après *impôt sur les sociétés*.

Il est donc indispensable de ne comparer que des grandeurs similaires au regard des amortissements et des impôts.

Les rentabilités brutes d'amortissements, fondées notamment sur l'EBE ou la CAF, évitent le caractère conventionnel du calcul des dotations et ne sont pas affectées par les politiques d'investissement, d'amortissement et de provisionnement. En contrepartie elles surestiment la rentabilité réelle.

Les rentabilités doivent toujours être calculées après impôt car ce dernier est un flux de charges et un flux de trésorerie qui ne peut être négligé.

# 1.2.4. Rentabilité d'exercice et rentabilité de projet.

 La **rentabilité de projet** est celle qui tient compte de tous les flux associés au projet pendant toute sa durée de vie .Son calcul est indispensable pour effectuer des choix corrects entre projets de manière à tenir compte de tous les effets et résultats quelle que soit leur date de réalisation. Elle concerne généralement l'avenir et *se fonde sur des flux de trésorerie prévisionnels.* Pour les rendre homogènes il est nécessaire de procéder à leur actualisation.

 La **rentabilité d'exercice** n'envisage pas tous les effets d'une action, mais seulement ceux apparaissant au cours de la période comptable. En outre elle isole rarement un projet, mais fait masse de toutes les activités réalisées au cours de la période. Elle repose sur les données comptables et a de ce fait un caractère partiellement conventionnel. A la différence de la rentabilité de projet, elle *se fonde sur des flux de charges et de produits*, et prend explicitement en compte les dotations pour tenir compte des dépréciations des actifs et des risques. La rentabilité d'exercice a donc un caractère partiellement conventionnel puisqu'elle découpe artificiellement la vie de l'entreprise en exercices « indépendants » et que certaines dépenses sont réparties et étalées forfaitairement sur plusieurs années.

*Exemple :* 

<span id="page-6-0"></span>*Ainsi, dans un chantier naval qui construit un pétrolier en trois ans, le calcul d'une rentabilité annuelle n'a guère de sens ; seule la rentabilité globale associée à ce projet est significative.* 

Le passage de la rentabilité d'exercice à la rentabilité de projet est délicat pour deux raisons principales :

- d'une part en raison de la différence d'optique entre flux de trésorerie, et flux de produits et de charges,
- d'autre part en raison de l'actualisation, spécifique de la rentabilité de projet qui, pour cette raison, est également dénommée rentabilité actuarielle.

#### 1.2.5. Rentabilité rétrospective ou prévisionnelle.

 Les calculs de **rentabilité rétrospective** reposent sur des chiffres afférents au passé. Ils sont donc caractérisés par leur (relative) certitude, mais sont affectés par l'incidence des conventions comptables, relatives notamment aux charges et aux produits calculés, au traitement dissymétrique des plus et des moins-values latentes, au principe du coût historique et à l'immobilisation de certaines charges.

Ils servent principalement à :

- apprécier la gestion passée de l'entreprise,
- déterminer le bénéfice imposable,
- répartir les bénéfices entre associés
- orienter l'activité vers les secteurs de résultat les plus rentables.

Au contraire, la **rentabilité prévisionnelle** repose sur des hypothèses relatives à l'avenir, et dont sont dégagées les conséquences financières. Elle est donc entachée d'incertitude, et il convient de retenir plusieurs hypothèses, inégalement optimistes, pour fixer une fourchette à l'intérieur de laquelle se situera la rentabilité future, et apprécier les risques encourus.

Les études de rentabilité prévisionnelle servent à guider les choix économiques, notamment en matière d'investissements ; et les choix financiers, notamment en matière de financements.

#### 1.2.6. Rentabilité à court ou à long terme.

 A côté de la distinction financière (fondée sur l'échéance), il existe une distinction économique entre le court terme et le long terme, fondée sur la variabilité des structures de l'entreprise

 Le court terme est l'horizon de temps au cours duquel les structures de la firme (organisation, gamme de produits, technologie, capacité) restent stables. Au contraire, dans le long terme, les structures ne sont plus des données mais deviennent des variables.

 La rentabilité à court terme est celle qui *apparaît dans le cadre des structures actuelles*.

La rentabilité à long terme est celle qui *résulte des changements de structure* provoqués par les évolutions des stratégies de l'entreprise et de l'environnement.

De ce point de vue, il existe deux catégories de décisions :

- celles ayant pour but d'agir sur la **rentabilité à court terme.** Elles concernent essentiellement *l'exploitation* : meilleur ordonnancement, réduction des stocks, contrôle des coûts.
- celles dont l'objet est d'élever la **rentabilité à long terme** de la firme, qui n'apparaîtra que dans quelques années. Elles concernent principalement les *choix stratégiques* : changements techniques, nouveaux produits, augmentation des capacités, réorganisations, acquisitions et fusions.

Une des difficultés du management de l'entreprise provient des liens entre ces deux types de rentabilités.

 La rentabilité à court terme, en permettant le financement des investissements de capacité, de productivité et d'innovation, est une condition de la rentabilité de longue période, étroitement dépendante des possibilités de financement.

<span id="page-7-0"></span> Une action à long terme débouchant sur une amélioration de la rentabilité future, se traduit par contre dans l'immédiat par des dépenses réduisant la rentabilité. Il en est notamment ainsi de toutes les dépenses d'investissements incorporels qui ne se traduisent pas par l'entrée d'un bien dans l'entreprise en contrepartie des coûts supportés. . Ces dépenses ont le caractère de charges de l'exercice dont elles réduisent la rentabilité (dépenses de recherche, de formation par exemple).

Même les investissements corporels entraînent d'abord une baisse de rentabilité. En effet un investissement s'accompagne de dépenses de structure (coûts fixes) importantes, alors même que la capacité de production supplémentaire n'est pas intégralement disponible. Au début les coûts fixes ne sont pas intégralement couverts par la marge sur coûts variables dégagée. Dans tous les cas ou la firme n'atteint pas d'emblée le point mort de sa nouvelle activité, celle-ci réduit à court terme la rentabilité globale.

 En matière financière, *l'effet de dilution* traduit cette baisse de rentabilité à court terme résultant d'un financement nouveau par augmentation de capital. Dans un premier temps, le bénéfice global reste inchangé, tant que les investissements nouveaux ne sont pas réalisés et mis en exploitation. Il en résulte une baisse du bénéfice net par action (BNPA) : le bénéfice est dilué entre un nombre de titres plus important et la rentabilité à court terme diminue.

 Il existe donc de nombreuses situations ou il faut sacrifier la rentabilité immédiate pour assurer la rentabilité future.

## *II. La mesure de la rentabilité d'exercice.*

 Nous ne traiterons que de la rentabilité d'exercice, réservant la mesure de la rentabilité actuarielle des projets au chapitre consacré aux investissements.

 La mesure de la rentabilité d'exercice s'effectue à partir du compte de résultat fournissant les soldes intermédiaires de gestion. Mais pour des études précises, le seul compte de résultat est insuffisant. Il doit être complété par des comptes d'exploitation par produits en cas de multi activités et des comptes d'exploitation structurels fondés sur un reclassement des charges en fonction de leur caractère fixe ou variable.

D'une manière générale trois outils permettent de mesurer la rentabilité d'une firme :

- les marges ; Les marges.ppsx *(document à télécharger à la fin de la leçon interactive)*
- les taux de rentabilité. Les taux de rentabilité.ppsx *(document à télécharger à la fin de la leçon interactive)*
- les soldes de gestion ;

### **2.1. Rentabilité et soldes de gestion (SIG)**

#### 2.1.1. Production et marge commerciale

Dans une entreprise industrielle, la **production totale** n'est pas un indicateur de rentabilité, mais d'activité dont elle permet d'étudier l'évolution. Mais c'est aussi un facteur explicatif de la rentabilité. Il est particulièrement important de suivre la composition de la production totale, en particulier l'évolution de la **production stockée** par rapport à la production vendue (qui est aussi le chiffre d'affaires dans une firme industrielle). Seule la progression de cette dernière a une signification commerciale. L'augmentation de la production stockée traduit souvent, au contraire, des difficultés commerciales ; elle pèse sur la rentabilité par les *pertes de marge*, les *coûts de stockage* et les *capitaux investis* dans les stocks supplémentaires.

Dans les entreprises commerciales, le chiffre d'affaires est une mesure de l'activité et de son évolution. Il permet le calcul direct de la **marge commerciale**, qui est la différence entre les ventes et le coût d'achat des marchandises vendues (CAMV).Le CAMV est égal aux achats moins la variation des stocks de marchandises. Le *taux de marge brute*, rapport de la marge commerciale au chiffre d'affaires, est un indicateur important. Lorsqu'il <span id="page-8-0"></span>augmente, c'est le signe que l'entreprise soit améliore ses prix d'achat vis à vis de ses fournisseurs, soit qu'elle parvient à faire progresser ses prix de vente davantage que ses prix d'achat. La progression de la marge commerciale permet ainsi de mieux couvrir les frais généraux et, si ces derniers sont contenus, d'améliorer le résultat et la rentabilité.

#### 2.1.2. La valeur ajoutée

La production comptable n'est qu'une *production apparente* ; elle ne représente pas la production réelle de l'entreprise qu'elle surestime en raison des consommations externes. La valeur ajoutée constitue la seule mesure correcte de la *production réelle*.

Elle est obtenue en retranchant de la production les consommations externes c'est à dire :

- les achats d'approvisionnements, d'études et de travaux,
- corrigés de la variation de stocks d'approvisionnements
- les autres charges externes.

 Dans les entreprises mixtes, ayant une activité de fabrication et une activité de négoce, la valeur ajoutée s'obtient en ajoutant à la production de l'exercice la marge commerciale, dont on retranche ensuite les consommations externes (à l'exclusion du coût d'achat des marchandises vendues, déjà déduit pour calculer la marge commerciale).

 La VA est donc un meilleur *indicateur de l'activité interne* que le CA. Mais surtout elle constitue un *facteur explicatif de la rentabilité* car cette dernière dépend de la répartition de la VA entre les différents facteurs. C'est pourquoi il est essentiel de calculer les **ratios de répartition de la VA :** 

- la part du travail (personnel) est mesurée par le ratio Charges de personnel / VA,
- la part du capital est mesurée par le ratio EBE / VA.

 En raison du poids des prélèvements obligatoires il est souvent utile d'analyser autrement la répartition de la VA en distinguant trois parties prenantes :

- le personnel dont la part est mesurée par le ratio Salaires nets / VA
- les administrations dont la part est mesurée par le ratio Impôts et charges sociales / VA
- les apporteurs de capitaux et l'entreprise elle-même (qui conserve en son sein l'autofinancement) dont la part est mesurée par le ratio EBE / VA.

<span id="page-9-0"></span> Ceci nécessite le calcul de l'EBE. Il s'obtient en retranchant de la VA les charges de personnel, les impôts et taxes nets des éventuelles subventions d'exploitation reçues (une subvention s'analysant comme un impôt négatif).

 L'EBE est un indicateur majeur, essentiel pour l'étude de la rentabilité par ses multiples aspects économiques et financiers.

 Comme nous l'avons vu, **l'EBE est la part de la VA revenant au capital,** quelle qu'en soit l'origine.

 Il en résulte que l'EBE est partagé entre les prêteurs (charges financières), les associés (dividende) et l'entreprise (autofinancement).

 Du point de vue comptable, **l'EBE est la différence entre l'ensemble des produits d'exploitation encaissables et l'ensemble des charges décaissables.** C'est pour cette raison qu'il est qualifié de brut, c'est à dire avant déduction des dotations aux amortissements et provisions et des reprises (qui sont des charges et produits *calculés*). De ce fait c'est un indicateur qui est indépendant des règles et des politiques d'amortissement, de provisionnement et d'investissement, ainsi que de la fiscalité .Il est donc pertinent pour des comparaisons dans le temps et interentreprises (à l'intérieur d'un même secteur).Son évolution ne reflète que les structures, les politiques et l'efficacité de l'exploitation.

 Sur le plan financier, l'EBE a le caractère d'un surplus de trésorerie potentiel puisqu'il est la différence entre des charges décaissables et des produits encaissables. **L'EBE est le surplus de trésorerie d'exploitation potentiel.** Il est potentiel (et non pas effectif) en raison du fait qu'il y a des décalages entre charges décaissables et charges décaissées, ainsi qu'entre produits encaissables et encaissés tenant aux délais de règlement des charges et des produits.

 Dans la plupart des entreprises, hormis celles détenant d'importantes immobilisations financières, **l'EBE constitue la majeure partie de la capacité d'autofinancement,** dont il est donc un facteur explicatif.

 Enfin l'EBE sert directement à **mesurer la rentabilité économique brute** (ou rentabilité brute d'exploitation). Le **taux de rentabilité économique brute** se calcule en rapportant l'EBE au capital économique mis en œuvre. Le capital économique est constitué de l'ensemble des capitaux affectés à l'exploitation et comprend donc :

- les immobilisations brutes d'exploitation (IBE), c'est à dire les immobilisations du bilan à l'exclusion des immobilisations financières,
- le besoin en fonds de roulement d'exploitation. Le taux de rentabilité économique brute est donc donné par la formule :

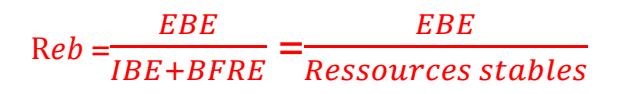

# **Nature et significations de l'EBE**

- Solde intermédiaire de gestion (calcul comptable)
- Excédent des produits encaissables sur les charges décaissables
- Part de la valeur ajoutée revenant au capital
- Surplus de trésorerie d'exploitation potentiel
- Base du calcul de la rentabilité économique brute.
	- 2.1.4. Le résultat d'exploitation.

Les résultats.ppsx

<span id="page-10-0"></span>Cependant ce ratio surestime la rentabilité réelle car il néglige une consommation intermédiaire particulière: celle de capital fixe correspondant aux dépréciations des immobilisations. Il doit donc être complété par le calcul de la rentabilité d'exploitation nette, fondée sur le résultat d'exploitation

Le résultat d'exploitation est obtenu en :

- ajoutant à l'EBE les autres produits de gestion courante, les reprises sur provisions d'exploitation et les transferts de charges d'exploitation,
- retranchant à l'EBE les autres charges de gestion courante, les dotations aux amortissements et aux provisions d'exploitation
- C'est donc un résultat net d'amortissements et provisions.

Il permet de calculer la **rentabilité opérationnelle**, ou **rentabilité économique nette** :

# $R_{en} = \frac{R \acute{e}sultat d'exploitation}{Ressources stable s}$

Cette rentabilité dépend du **taux de marge opérationnelle** (ou d'exploitation), qui est le rapport du résultat d'exploitation au chiffre d'affaires. C'est une grandeur très utile pour les comparaisons intra-sectorielles.

## 2.1.5. Le résultat financier.

 Le résultat financier permet de préciser *l'incidence sur la rentabilité des caractéristiques du financement* de l'entreprise. Il est négatif dans une firme fortement endettée ; positif en cas de trésorerie excédentaire ou d'un portefeuille de titres de participations important. Sa prise en compte permet de passer de la rentabilité économique à la rentabilité financière.

#### 2.1.6. Le résultat courant

 Plus précisément, le résultat courant, somme du résultat d'exploitation et du résultat financier, a un caractère régulier, récurrent puisqu'en sont exclus les éléments exceptionnels. Il sert donc à apprécier le niveau et l'évolution de la **rentabilité financière courante** et à effectuer des prévisions. Le taux de rentabilité financière courante est le *quotient du résultat courant sur les capitaux propres.* Son évolution reflète celle des conditions d'exploitation d'une part et de la structure du financement d'autre part. Il faut noter qu'il est calculé avant IS à la différence de la rentabilité financière nette que l'on verra ci-après.

#### 2.1.7. Le résultat exceptionnel.

 Le résultat exceptionnel isole les opérations non récurrentes qui ne se reproduiront pas et doivent donc être exclues des prévisions d'évolution. Il est intéressant à étudier pour mettre en évidence notamment l'incidence des cessions d'actifs (plus et moins value), ainsi que les politiques de provisionnement exceptionnel (dépréciations de titres, plans de restructuration…).

#### 2.1.8. Le résultat net

 Le résultat net, somme du résultat courant et du résultat exceptionnel, dont on déduit l'impôt sur les bénéfices et la participation des salariés constitue la mesure usuelle de la **rentabilité financière nette** par le ratio *Bénéfice net/ Capitaux propres*. Cependant ce ratio est peu significatif en raison des éléments exceptionnels qui le rendent très *volatil.* Son étude doit toujours être complétée par une analyse détaillée, distinguant soigneusement ce qui, dans la rentabilité globale, relève de l'exploitation, du financement et d'éléments exceptionnels. *Exemple :* 

*Pendant de nombreuses années la société Eurotunnel a eu un résultat net fortement négatif. Pourtant son résultat d'exploitation était positif, mais son résultat financier fortement négatif absorbait plus que le bénéfice d'exploitation. Donc, en analysant les divers niveaux de résultat on pouvait conclure :* 

*1. Que le modèle économique de l'entreprise était rentable.* 

<span id="page-11-0"></span>*2. Que son déficit provenait d'une mauvaise structure financière (manque de capitaux propres).* 

*3. Que la solution résidait dans une restructuration du financement. C'est ce qui a été fait.* 

 Le résultat net sert aussi à calculer le taux de marge nette, rapport du résultat net au chiffre d'affaires, utile pour les comparaisons sectorielles en raison de sa similitude à l'intérieur 'un secteur d'activité.

 Enfin c'est sur la base du résultat net que, pour les sociétés cotées en Bourse, on calcule le PER (price-earning ratio) ou multiple de capitalisation du bénéfice qui mesure la « cherté » d'une action et est très employé par les analystes financiers.

## **2.2. Rentabilité et capacité d'autofinancement.**

2.2.1. Le calcul de la CAF

L'activité de la firme se traduit par :

- des produits encaissables, générateurs immédiatement ou à terme proche, de recettes ;

des charges décaissables, génératrices immédiatement ou à terme proche, de dépenses.

La différence entre ces deux éléments reste dans l'entreprise et constitue un financement interne librement affectable : c'est la capacité d'autofinancement (CAF)

 D'un point de vue comptable, la capacité d'autofinancement (CAF) est la différence entre l'ensemble des produits encaissables et l'ensemble des charges décaissables.

## **CAF = Σ Produits encaissables - Σ Charges décaissables**

Mais nous savons que le résultat net est la différence entre l'ensemble des produits et l'ensemble des charges.

Résultat net =  $\Sigma$  Produits –  $\Sigma$  Charges

D'où un premier mode simple de calcul de la CAF à partir du résultat net, auquel on réintègre les charges calculées (dotations) et dont on déduit les produits calculés (reprises).

Cependant nous avons vu que la CAF est un financement interne résultant de l'activité. Or, parmi les produits et les charges exceptionnels figurent les plus et moins values de cession d'éléments d'actifs qui n'on aucun rapport avec l'activité. Il faut donc également exclure du résultat les comptes correspondant aux cessions d'actifs c'est à dire retrancher les 3produits des cessions d'éléments d'actif (PCEA) et ajouter la Valeur nette comptable des éléments d'actifs cédés (VCEAC). D'où la formule de calcul de la CAF :

CAF = Résultat net

+Dotations aux amortissements et aux provisions (DAP)

-Reprises sur amortissements et provisions (RAP)

+ Valeur comptable des éléments d'actif cédés (VCEAC)

-Produits des cessions d'actifs (PCEA)

 -Quote-part des subventions d'investissement virées au compte de résultat (qui est un flux purement comptable).

En négligeant les subventions (rares en pratique) on obtient :

## **CAF = RN + DAP – RAP+VCEAC – PCEA**

Cette façon d'obtenir la CAF est purement descriptive de ses composantes.

Il faut adopter un autre mode de calcul de la CAF pour en avoir une approche explicative de sa formation.

En reprenant la formule générale qui était : CAF = Σ Produits encaissables - Σ Charges décaissables On peut écrire : CAF = Produits d'exploitation, financiers et exceptionnels encaissables -Charges d'exploitation, financières et exceptionnelles décaissables

<span id="page-12-0"></span>Soit :

CAF = Produits d'exploitation encaissables – Charges d'exploitation décaissables

+Produits financiers et exceptionnels encaissables

– Charges financières et exceptionnelles décaissables

Mais la première ligne de la formule ci-dessus correspond à l'EBE. La CAF peut ainsi être calculée à partir de l'EBE. Toutefois, les particularités d Plan comptable nécessitent de retrancher des éléments que le PCG ne considère pas comme des charges mais comme des répartitions du résultat bien qu'ils amputent la CAF : c'est le cas de l'Impôt sur les sociétés et de la Participation des salariés.

D'où la formule de calcul de la CAF :

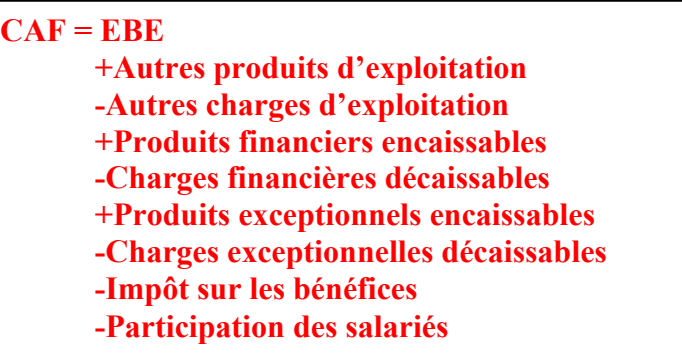

De manière simplifiée :

CAF = EBE + Autres produits encaissables – Autres charges décaissables –IS – Participation

# 2.2.2. Signification financière de la CAF.

La CAF est le financement interne sécrété par l'activité de l'entreprise. C'est en fait le surplus de trésorerie potentiel de l'activité. Ce surplus n'est que potentiel e raison des décalages entre l'enregistrement comptable des charges décaissables et des produits encaissables et les décaissements et encaissements effectifs liés aux délais de paiement et de règlement. Ces décalages correspondent à la variation du BFR. Ainsi la CAF permet d'obtenir le surplus de trésorerie réellement fourni par l'activité grâce à la formule :

**Surplus de trésorerie de l'activité (STA) = CAF - Δ BFR** 

 Dans la majorité des firmes, l'essentiel de la CAF provient de l'EBE qui, nous l'avons vu, est le surplus de trésorerie potentiel de l'exploitation.

L'importance de la CAF peut être mesurée à l'aide de ratios.

 Le ratio CAF / CA exprime le nombre de centimes d'euros obtenu par euro de vente c'est à dire le financement supplémentaire restant dans l'entreprise par euro de ventes

Le ratio CAF / Capitaux propres mesure la **rentabilité financière brute** de l'entreprise.

2.2.3. Utilisation de la CAF

La CAF est un *surplus de financement librement affectable*.

Elle est amputée par les dividendes distribués aux associés.

 L'autofinancement se déduit aisément de la CAF en retranchant le dividende versé :

Autofinancement = CAF – Dividende distribué au cours de l'exercice

Ce qui permet le calcul du **taux d'autofinancement** : Autofinancement/ Investissements de l'exercice.

L'autofinancement restant dans l'entreprise se décompose en deux paries : l'autofinancement de maintien et l'autofinancement net.

Autofinancement global (brut) = Autofinancement de maintien +Autofinancement net

- *L'autofinancement de maintien* est destiné à financer les investissements de renouvellement. En principe, il devrait correspondre aux dotations. Mais, en pratique, il en va différemment en raison d'abord du caractère conventionnel des règles comptables d'amortissement, ensuite parce que les amortissements sont souvent en avance sur les besoins de remplacement (ainsi une machine d'une durée de vie de 5 ans fournit des amortissements sans besoin de remplacement au cours de ses cinq ans d'existence). Financièrement il ne faut jamais confondre les amortissements (ressources de financement) avec les investissements de remplacement (emploi de capitaux).
- *L'autofinancement net* est l'excédent de l'autofinancement global par rapport aux besoins de renouvellement des immobilisations. En principe il devrait correspondre aux bénéfices mis en réserve ; cependant en pratique il en va différemment en raison du caractère conventionnel des règles comptables d'amortissement et de provisionnement (les provisions réglementées par exemple sont en fait de véritables réserves). Il est utilisable à diverses fins :
	- o investissements nouveaux (de capacité, d'innovation, de productivité) ,
	- o remboursement d'emprunts (amortissement financier),
	- o financement de l'accroissement du besoin en fonds de roulement,
	- o reconstitution du fonds de roulement (lorsqu'il est insuffisant),
	- o amélioration de la trésorerie.

 En outre la CAF permet d'améliorer la structure financière de l'entreprise en *renforçant ses fonds propres* (par les bénéfices mis en réserve) et *accroît sa capacité d'emprunt.* Rappelons que les banques ne prêtent généralement que lorsque les dettes financières n'excèdent pas 3 fois la CAF annuelle, et qu'il est prudent, dans les plans de financement notamment, de ne pas affecter plus de la moitié de la CAF annuelle à l'amortissement financier des emprunts (ces à dire à leur remboursement).

## **2.3. Les marges**

Les marges, que dégagent notamment les calculs du contrôle de gestion et de la comptabilité analytique constituent des moyens d'analyser et de comprendre la rentabilité et ses variations . Les marges.ppsx *(document à télécharger à la fin de la leçon interactive)*

# **2.4. Les taux de rentabilité**

Mais, comme nous l'avons vu, la rentabilité est un rapport entre un résultat et des capitaux. D'où l'intérêt particulier de calculer les taux de rentabilité.

Les taux de rentabilité.ppsx *(document à télécharger à la fin de la leçon interactive)*

## <span id="page-14-0"></span>*III. Les facteurs de la rentabilité.*

 L'étude des facteurs de la rentabilité est indispensable d'une part pour expliquer son niveau et son évolution ; d'autre part pour conduire des actions de maintien ou d'amélioration de la rentabilité. Les facteurs de rentabilité se répartissent en deux groupes : ceux imputables à l'environnement et ceux qui relèvent de la gestion interne de l'entreprise

## **3.1. Les facteurs internes de la rentabilité**

 La rentabilité étant un rapport entre un flux de résultat et un stock de capitaux, elle dépend de ces deux éléments. Pour un niveau de prix donné, le résultat est influencé par le niveau et la structure des coûts.

#### **3.1.1. Le niveau des coûts.**

 Le niveau des coûts de l'entreprise est déterminé par son efficacité, son efficience, ses rendements et sa productivité.

#### *3.1.1.1. L'efficacité et l'efficience.*

 D'une manière générale, une action est efficace si elle permet d'attendre l'effet désiré. *Définition :* 

*L'efficacité s'apprécie ainsi en comparant le résultat à l'objectif*.

Ce concept est indispensable pour le pilotage d'une firme ; par exemple les objectifs fixés en matière de caractéristiques des produits par rapport à ceux des concurrents, de satisfaction des besoins des clients doivent être atteints et respectés faute de quoi l'activité diminue et la rentabilité chute. Mais cette conception est insuffisante et peut aboutir à de graves surcoûts. Un procédé de fabrication permettant d'obtenir un taux de rebut de 1% sera considéré comme plus efficace qu'un autre entraînant un taux de rebut de 3%.Cependant il est possible que ce gain d'efficacité soit obtenu en engageant un supplément de dépenses excédant le gain réalisé.

 Il est donc nécessaire de se référer à une notion plus complète, ne se limitant pas à la comparaison du résultat obtenu à l'objectif poursuivi. Par la considération des moyens employés les notions d'efficience répondent à cette préoccupation.

*Définition :* 

 *L'efficience est le rapport entre un résultat et les moyens mis en œuvre.* 

#### *3.1.1.2. Les rendements*

 La notion d'efficience est trop générale pour être opératoire et mesurable. Elle se traduit concrètement par des rendements et des productivités.

*Définition :* 

*Le rendement est une notion technique. C'est le rapport entre deux quantités : la quantité produite (output) est rapportée à la quantité d'un facteur utilisé pour l'obtenir.* 

 Selon l'organisation, les méthodes, les procédés employés le rendement peut être faible ou élevé, s'améliorer ou se dégrader. Mais une entreprise produit toujours en associant plusieurs facteurs de production. Il est donc possible de calculer un grand nombre de rendements. Chacun d'eux est nécessairement partiel puisqu'il ne rapporte la production qu'à un seul facteur. On calcule ainsi des rendements matières, des rendements machine, des rendements énergétiques, des rendements de la main d'œuvre…

 Les rendements, dont le suivi est indispensable au niveau technique, sont entachés, pour le pilotage global de l'entreprise, de deux faiblesses provenant du fait qu'il s'agit de *notions partielles et techniques*.

 Le rendement nous l'avons vu est une *notion partielle* car il ne prend en compte que l'un des facteurs employés. Or il est évident que le rendement par rapport à ce facteur dépend fondamentalement des quantités des autres facteurs utilisés. La variation d'un rendement n'a donc qu'une signification restreinte.

 Le rendement est une *notion technique*, fondée sur un rapport de quantités, qui ignore les prix et les coûts. Il en résulte qu'il peut augmenter fortement tout en aboutissant à un gaspillage de ressources et à des surcoûts si les moyens mis en œuvre sont plus coûteux que d'autres pour lesquels le rendement est plus faible mais dont les coûts sont moindres. Pour l'illustrer penons le cas d'une fabrication qui peut être réalisée sur deux machines A et B. La machine A permet d'obtenir 2000 pièces-heure, contre 1000 seulement pour B dont le rendement est donc plus faible. Cependant si les frais de fonctionnement de A sont par heure de 20 000  $\epsilon$ , alors qu'ils ne sont que de 5 000  $\epsilon$  pour B, il est en fait plus économique d'utiliser la machine B qui aboutit à un coût de revient de 5 € par pièce conte 10 € pour la machine A. Cet exemple simple montre le décalage existant entre la logique technique et la logique économique (et financière) qui est prioritaire. D'où la nécessité de se défier des performances techniques qui s'obtiennent au détriment de la rentabilité économique.

 Le calcul de nombreux rendements reste cependant nécessaire pour surveiller le fonctionnement et la performance au niveau des différents services. Ainsi les rendements doivent être interprétés et synthétisés à la lumière de la notion plus large de productivité.

#### *3.1.1.3. La productivité.*

 *Définition :* 

*La productivité est une mesure de l'efficience qui intègre les prix et les coûts.* 

 La productivité globale des facteurs (PGF) est le rapport entre le volume de la production et le volume des facteurs. Comme la production et les facteurs sont hétérogènes (produits différents, capital et travail…) il est nécessaire de passer par les prix.

#### PGF = Volume de la production

#### Volume des facteurs

Au numérateur figurent les quantités produites, multipliées par leurs prix respectifs ; au dénominateur ce sont les quantités de facteurs employées multipliées par leurs prix respectifs.

 L'utilisation des prix est, comme nous l'avons vu, *techniquement nécessaire* pour additionner des éléments différents. Mais elle est aussi *économiquement indispensable* ; en effet les prix traduisent les raretés et les coûts relatifs des divers facteurs, et toute entreprise doit économiser les facteurs rares et coûteux.

 Au cours du temps, dans une entreprise performante, la productivité doit s'améliorer. Elle réalise alors un gain de productivité. D'ou une distinction importante :

- la productivité est une notion statique, constituée à une date donnée par le rapport entre le volume produit et le volume des facteurs utilisés.
- **le gain de productivité** est une notion dynamique : c'est l'élévation au cours du temps, du rapport entre le volume de la production et le volume des facteurs. Réaliser un gain de productivité c'est obtenir la même production avec moins de facteurs. Il y a un lien étroit entre la productivité et les coûts :
	- à un niveau de productivité donnée correspond un niveau de coûts, et les écarts de compétitivité et de rentabilité des firmes résultent largement des différentiels de productivité ;
	- un gain de productivité se traduit, à prix constants, par une diminution des coûts, donc à une amélioration de la compétitivité et de la rentabilité.

 Dans la pratique le calcul de la productivité globale des facteurs est délicat. C'est pourquoi on calcule plus facilement des **productivités partielles** ou apparentes .Deux d'entre elles sont particulièrement importantes : la productivité du travail et celle du capital.

*Définition :* 

#### <span id="page-16-0"></span>*La productivité du travail se calcule en rapportant la valeur ajoutée produite au volume du travail.*

Trois mesures de ce dernier sont utilisables : les *effectifs*, le *nombre d'heures de travail* et les *salaire*s (charges de personnel).Les deux premières mesures sont simples et concrètes mais négligent le fait que les qualifications sont hétérogènes ; l'hétérogénéité des qualifications est traduite dans la hiérarchie des salaires ce qui justifie la troisième mesure proposée.

Productivité du travail = Valeur ajoutée

Charges de personnel

 Remarquons que ce ratio de productivité du travail est l'inverse du ratio de répartition de la valeur ajoutée. Ceci est normal puisque précisément le personnel est rémunéré en fonction de sa productivité.

 En général, la productivité du travail croît plus vite que la productivité globale des facteurs ; ceci résulte du fait qu'on rapporte la production au seul facteur travail ; on néglige de ce fait l'accumulation du capital et son effet sur la productivité. D'où la nécessité de calculer la productivité du capital.

*Définition :* 

*La productivité du capital est égale au quotient de la valeur ajoutée sur le capital économique mis en œuvre (immobilisations + BFRE).* 

> Productivité du capital = Valeur ajoutée Immobilisations + BFRE

Les investissements de productivité ont précisément pour rôle d'accroître la productivité soit du capital lui-même, soit du travail (accumulation du capital par tête, mécanisation, automatisation, substitution du capital au travail).

Les *programmes de réduction des coûts* consistent souvent à dégager des gains de productivité en réduisant les effectifs ou le capital employé, ou en améliorant leur utilisation. Mais ils portent également sur les coûts d'achat (négociation avec les fournisseurs, standardisation des achats, centrale d'achats, regroupement des acheteurs et mises en concurrence des fournisseurs sur des « places de marché »informatiques) ; les coûts de distribution (réorganisation des réseaux de vente, nouvelles formes de distribution, modes de rémunération des réseaux et des vendeurs…) ; et les frais généraux (délocalisations, réduction des effectifs, compression des budgets).

## **3.1.2. La structure des coûts.**

 L'analyse de la structure des coûts permet de déterminer le seuil de rentabilité et le levier opérationnel.

#### 3.1.2.1. Le seuil de rentabilité

 Le compte de résultat classe les charges de manière à dégager des SIG dont nous avons vu l'intérêt ; mais de ce fait il n'analyse pas la structure des coûts en fonction de leur variabilité .Pour analyser la *sensibilité de la rentabilité aux variations d'activité* cette analyse est pourtant indispensable. Elle consiste à établir des *comptes de résultat structurels*, global ou par activité, fondés sur la *décomposition des coûts en coûts variables et coûts fixes*. Les coûts variables sont généralement proportionnels à l'activité ; les coûts fixes sont constants à l'intérieur d'une plage d'activité et varient ensuite par paliers, lors des changements de la capacité de production, des investissements, et plus généralement des changements de structure de l'entreprise.

Les coûts sont variables ou fixes selon leur nature (ex : les coûts des approvisionnements matières, énergie, marchandises sont variables ; les loyers, assurances, les salaires du personnel d'encadrement sont fixes). Lorsque le classement des coûts par nature est impossible, il faut faire une régression linéaire (droite des moindres carrés) ,sur un historique de données mensuelles par exemple, pour décomposer les coûts en une partie fixe (ordonnées à l'origine de la droite de régression) et variable (pente de la droite de régression).

Cette décomposition permet de calculer :

-

- la **marge sur coût variable** (MCV**)**, différence entre le chiffre d'affaires ( CA ) et les coûts variables (CV) ;

**MCV = CA – CV** 

- le **taux de marge sur coût variable**, rapport entre la marge sur coût variable et le chiffre d'affaires, qui exprime le nombre de centimes d'euro sécrété par un euro de ventes pour couvrir les coûts fixes et, au-delà, pour réaliser le résultat.

 $m = CA - CV$  **CA** 

 On en déduit le **seuil de rentabilité** de l'entreprise qui est le niveau d'activité pour lequel le bénéfice est nul. A ce niveau la marge sur coût variable couvre tout juste les coûts fixes. En notant m le taux de marge sur coût variable, SR le seuil de rentabilité en euros de ventes, on obtient le seuil de rentabilité par la formule suivante.

> $B = CA - (CV + CF) = 0$  $CA - CV = CF$  $m$ .  $SR = CF$  $SR = CF : m$

Par différence entre le seuil de rentabilité et le chiffre d'affaires réalisé, on obtient la **marge de sécurité** de l'entreprise :

**Marge de sécurité = CA – SR** 

Elle indique de quel montant, en valeur absolue peuvent diminuer les ventes avant de rentrer dans la zone des pertes.

Mais il est plus intéressant de la rapporter au chiffre d'affaires pour obtenir **l'indice de sécurité :** 

**Indice de sécurité = (CA – SR) : CA** 

L'indice de sécurité indique de quel pourcentage le chiffre d'affaires peut baisser avant que l'entreprise ne rentre dans la zone des pertes, en raison d'une activité insuffisante pour couvrir les coûts fixes.

Cet indice de sécurité dépend naturellement du *niveau d'activité* actuel (plus il est élevé, plus on est loin du seuil de rentabilité) mais aussi de la *structure des coûts*. Pour un taux de marge sur coûts variables donné, plus les coûts fixes sont importants, plus le SR est élevé ce qui réduit l'indice de sécurité.

3.1.2.2. Le levier opérationnel

 Si tous les coûts étaient variables, le résultat d'exploitation varierait proportionnellement à l'activité puisque :

$$
B = CA - CV = CA - m.CA = (1-m) CA.
$$

L'existence de coûts fixes entraîne une variation du résultat d'exploitation *amplifiée* par rapport à la variation d'activité. Cette amplification des variations du résultat par rapport à l'activité, due à la structure des coûts constitue le **levier opérationnel** (ou levier d'exploitation).

Il se mesure aisément par *l'élasticité du résultat d'exploitation par rapport au chiffre d'affaires :* 

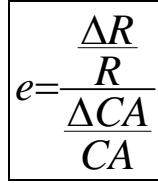

L'élasticité exprime la *variation en pourcentage* du résultat pour une variation du chiffre d'affaires de 1%. Par exemple une élasticité de 4 signifie que si le CA baisse de 1%, le résultat d'exploitation diminuera de 4%.

En décomposant le CA en trois composantes le résultat, les coûts fixes et les coûts variables on démontre que l'élasticité e est obtenue par la formule :

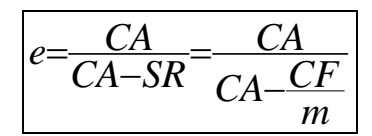

Ainsi la sensibilité du résultat d'exploitation aux variations d'activité :

- croit avec les coûts fixes,
- croît lorsque le seuil de rentabilité s'élève,
- diminue lorsque le taux de marge sur coûts variables augmente, c'est à dire lorsque les coûts variables diminuent.

*L'élasticité du résultat dépend donc de la structure des coûts* (part des coûts fixes dans les coûts totaux, rapport entre les coûts fixes et les coûts variables).

Observons que *l'élasticité est l'inverse de l'indice de sécurité.* 

 Il en résulte que pour diminuer son risque d'exploitation, l'entreprise doit diminuer ses coûts fixes, modifier la structure de ses coûts et abaisser son seuil de rentabilité. Il existe de nombreux procédés pour y parvenir tels que les systèmes de rémunération variable, l'externalisation (sous-traitance notamment) d'une partie des activités, la réduction de la capacité de production pour abaisser le point mort, la gestion en flux tendus et d'une manière générale tous les procédés qui accroissent la flexibilité et la réactivité de la firme.

### <span id="page-19-0"></span>**3.1.3. Le levier financier.**

 Alors que le levier opérationnel est imputable à la structure des coûts, le levier financier provient de la structure du financement, c'est à dire au financement des actifs pour partie par des emprunts.

 Dans le cas d'une firme utilisant exclusivement ses capitaux propres, la rentabilité financière de ces derniers est égale à la rentabilité économique des actifs qu'ils financent.

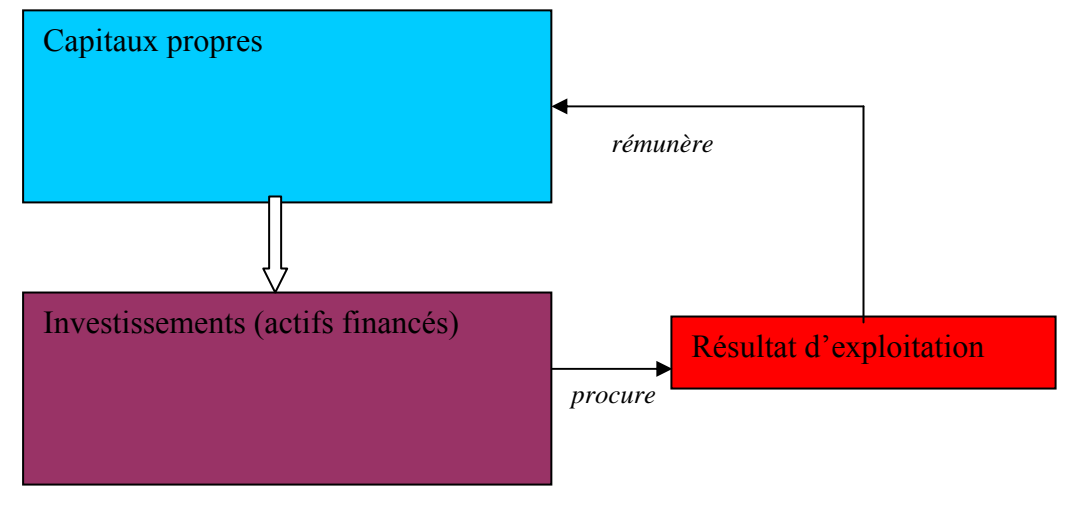

 $Re = EBE(ou RE)/Actifs financés$   $Rf = CAF(ou RC)/Capitaux propres$ 

En revanche, le financement par endettement introduit une divergence entre les deux rentabilités économique et financière toutes les fois que le taux d'intérêt des emprunts est différent du taux de rentabilité économique des actifs.

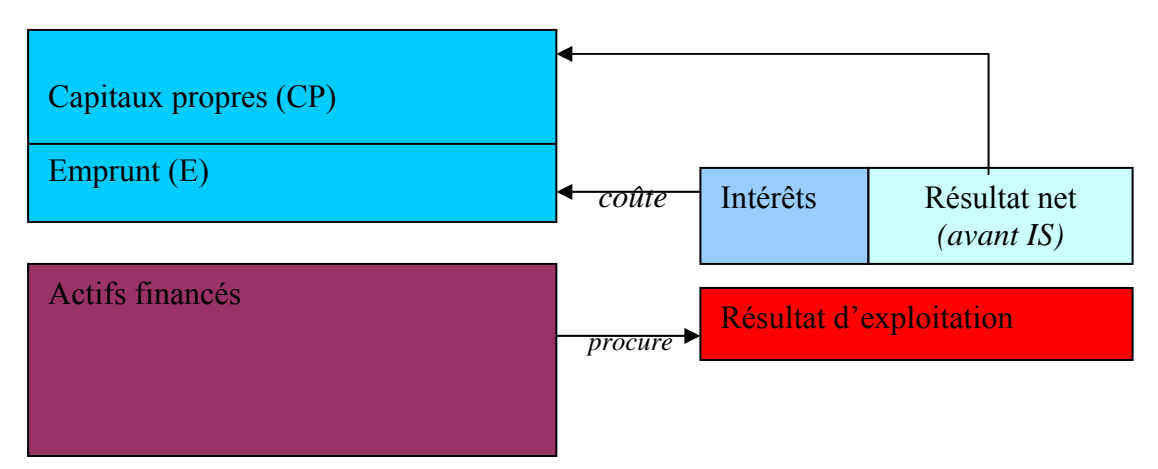

Les capitaux propres rapportent :

-le taux de rentabilité économique sur les actifs qu'ils financent soit, en euros : Re .CP, -l'écart entre la rentabilité économique des actifs (Re) et le taux d'intérêt (i) des dettes (D) pour ceux qui sont financés par endettement soit, en euros : (Re – i).D

Au total la rentabilité financière des capitaux propres est la somme de ces deux éléments soit, en taux de rentabilité :

$$
Rf = \frac{Re * CP + (Re - i) * D}{CP}
$$
  

$$
Rf = Re + (Re - i) * \frac{D}{CP}
$$

Dans cette formule, l'effet de levier apparaît dans le second terme du second membre. L'expression (Re – i) désigne le *différentiel de taux ;*

<span id="page-20-0"></span>Le quotient Dettes / capitaux propres (D/CP) constitue le *bras de levier.*

 L'effet de levier est **l'augmentation de la rentabilité financière, due au financement d'une partie des actifs par des dettes dont le taux d'intérêt est inférieur à la rentabilité économique** des actifs financés. Il est d'autant plus élevé que *l'écart de taux* est important et que le *taux d'endettement* est élevé. Des montages financiers privilégiant l'endettement permettent donc d'élever la rentabilité financière au-delà de la rentabilité économique.

Cependant l'effet de levier a des contreparties défavorables :

- la *volatilité* de la rentabilité financière, qui fluctue beaucoup plus amplement que la rentabilité économique
- *l'inversion de l'effet de levier* qui devient négatif si la rentabilité économique est inférieure au taux d'intérêt des emprunts,
- *l'élévation du niveau de risque* financier de l'entreprise, qui résulte des deux phénomènes précédents, auxquels s'ajoutent l'élévation du taux d'endettement et le poids des remboursements
- *l'élévation du coût du capital* qui en résulte (coûts de nouveaux financements plus élevés, hausse du taux de rentabilité exigé par les actionnaires pour compenser l'élévation du risque).

## **3.1.4. La rotation du capital.**

La rentabilité financière se mesure par le rapport du résultat net aux capitaux propres. Il est possible d'enrichir le contenu de cette formule en décomposant le taux de rentabilité. En appelant CA le chiffre d'affaires, P le total du passif et CP les capitaux propres on peut écrire :

$$
Rf = \left(\frac{B}{CP}\right) = \left(\frac{B}{CA}\right) * \left(\frac{CA}{P}\right) * \left(\frac{P}{CP}\right)
$$

Le premier terme (B/CA) est le **taux de marge nette** dont nous avons analysé la formation en étudiant les SIG ; le troisième terme (P/CP) est une mesure **du taux d'endettement** qui correspond au levier financier étudié ci-avant. Il nous reste à analyser la signification du second terme (CA/P).

 Ce ratio exprime le nombre d'euros de ventes réalisées avec un euro de capital engagé dans l'activité. Il mesure donc la **rotation du capital**. Plus elle est élevée, pour un taux de marge et un taux d'endettement donnés, plus la rentabilité est importante.

L'entreprise a donc intérêt à veiller à la rotation de son capital pour la maintenir ou l'accroître, afin d'améliorer sa rentabilité. Elle doit en permanence essayer de minimiser le capital nécessaire à la réalisation de la production et des ventes.

En pratique, l'examen de la rotation du capital comporte l'étude spécifique des divers actifs de l'entreprise. En effet la rotation du capital de la firme est une moyenne des rotations particulières des divers actifs, pondérées par leurs parts respectives dans le bilan.

## **3.1.4.1. La rotation des immobilisations.**

 La rotation des immobilisations (CA/Immobilisations d'exploitation) peut être accélérée de plusieurs manières.

1. En élevant le niveau d'activité en cas de sous emploi de la capacité productive. Seul le plein emploi permet de « faire tourner » les matériels et installations le plus rapidement possible.

*Exemple :* 

 *Si par exemple pour un produit vendu 1000 €, la capacité de la firme est de 1 000 unités et que les machines d'une valeur de 500 000 € ne tournent qu'à 80%, la rotation du capital est*  en fait de (1 000 x 800) : 500 000 = 1,6  $\epsilon$  de CA par euro de capital investi alors qu'elle *pourrait atteindre 2 €. Si la marge bénéficiaire est de 10% ceci correspond à une rentabilité du capital investi de :* 

*(10% x 800 000) :500 000 = 16%, alors qu'au plein emploi elle serait de :* 

- *(10% x 1 000 000) : 500 000 =20%.* 
	- 2. La rotation des immobilisations peut également s'accroître par la réduction du capital employé : cession de matériels inutilisés ou sous employés ; renouvellement d'équipements par des matériels au rendement plus élevé. Ainsi il est parfois intéressant de déclasser un matériel en état de fonctionnement ; recours à la soustraitance (c'est le sous traitant qui apporte le capital technique) ; financement par crédit-bail.
	- 3. Le travail en continu, ou par équipes successives se justifie parfois par des impératifs techniques (problèmes de sécurité, fonctionnement continu d'une centrale énergétique..). Il peut aussi répondre au souci financier de rentabiliser les équipements puisque, avec le même capital, on réalise un niveau de production plus élevé.

# **3.1.4.2. La rotation des stocks.**

Les stocks d'approvisionnement peuvent être optimisés par la définition d'une politique d'approvisionnement, par le recours au calcul économique (prise en compte des coûts des stocks et de capitaux investis) pour la gestion des stocks.

Les techniques d'optimisation de la production permettent de minimiser les en- cours de fabrication.

Les stocks de produits finis dépendent de la coordination production-ventes, de la qualité des prévisions commerciales et du mode de gestion adopté (flux tendus ou flux poussés).La gestion en flux tendu consiste à produire sur commande (et non en fonction de prévisions de ventes). Elle supprime les stocks de produits finis. Mais elle n'est praticable que lorsque le « délai client » est égal ou supérieur au « délai produit ».

La gestion en flux tendus ne concerne pas seulement les produits finis ; elle peut s'étendre à la production ainsi qu'aux approvisionnements. Beaucoup de firmes combinent flux tendus et flux poussés.

# **3.1.4.3. La rotation des créances**

 Il n'y a pas que les biens utilisés qui « coûtent » du capital. Les créances accordées aux clients pèsent aussi sur la rentabilité. L'entreprise peut :

- réduire les délais de règlement des clients,
- sélectionner sa clientèle,
- instaurer des plafonds de crédit,
- accorder des escomptes de règlement pour paiement comptant,
- proposer aux clients des prélèvements automatiques à date fixe,
- mettre en place des systèmes d'abonnement (paiement d'avance des abonnés)
- ou systématiser les avances et acomptes sur commandes

Il existe ainsi de nombreux moyens d'améliorer la rentabilité par la réduction des coûts et par l'amélioration de la rotation du capital.

# **3.1.5. Les marges**

La rentabilité est le produit d'un taux de marge par la rotation du capital. Ainsi, la rentabilité dépend-elle des marges procurées par les divers produits dans son niveau <span id="page-22-0"></span>et dans ses variations au cours du temps. Il faut donc étudier les diverses marges car elles apportent des éclairages complémentaires sur la rentabilité : marge brute, marge d'exploitation, marge sur coût variable et marge nette en particulier.

# **3.1.6. Le cycle de vie du produit**

La **rentabilité** des produits varie au cours des phases successives de leur cycle de vie : études, lancement, expansion, maturité et déclin.

Il en va de même des autres paramètres financiers tels que la **trésorerie** dégagée ou absorbée, les **capitaux** nécessaires ou procurés par le produit, notamment sous forme

d'**autofinancement** absorbé ou sécrété par le produit, enfin sous forme de d'i**nvestissements**  nécessaires (d'études et recherche, puis de lancement, puis de capacité, enfin de productivité , jusqu'au désinvestissement en phase de déclin).

Pour stabiliser sa rentabilité, comme pour assurer sa survie et son développement, la firme doit donc avoir un portefeuille de produits équilibré c'est-à-dire un ensemble de produits situés à diverses phases de leur cycle de vie.

# **3.2. Les facteurs externes de la rentabilité**

Les facteurs externes de la rentabilité sont liés aux caractéristiques de l'environnement et, surtout, aux évolutions de l'environnement. Ces facteurs sont en général des *contraintes* affectant la rentabilité ; mais parfois au contraire ils offrent des *opportunités* de développement et de rentabilité. Pour maintenir ou améliorer sa rentabilité, la firme doit avoir une attitude active vis à vis de son environnement : l'identifier, le connaître, le modifier (par exemple par ses actions commerciales, son action auprès des pouvoirs publics pour modifier une réglementation), tirer parti des opportunités nouvelles.

Les principaux facteurs d'environnement à considérer sont :

- La conjoncture générale et sectorielle qui affecte la demande (succession de phases d'expansion, de stagnation, de récession).
- Le coût des approvisionnements notamment pour les firmes dépendant de matières dont les prix fluctuent amplement sur les marchés mondiaux.
- L'élasticité de la demande par rapport aux prix et par rapport aux revenus a une grande importance quant aux possibilités de répercuter les variations des prix d'achat, et plus généralement des coûts, dans les prix de vente, ainsi que sur la stabilité de la demande.
- Le cycle d'activité propre au secteur (automobile, construction par exemple) entraîne des fluctuations de la rentabilité d'autant plus importantes que les coûts fixes sont élevés.
- La concurrence actuelle et potentielle affecte le niveau des ventes et des prix ; elle est double : celle des produits similaires et celle des produits de substitution.
- La fiscalité et les charges sociales, par les variations d'assiette et de taux, amputent les résultats.
- La réglementation impose des contraintes réduisant les capacités d'adaptation rapide des entreprises ainsi que des charges et des investissements obligatoires; en sens inverse des réglementations nouvelles créent, pour certaines firmes, des marchés

nouveaux ou confèrent des éléments de monopole (par exemple des normes, des labels).

- Les taux d'intérêt et leurs variations affectent inégalement les entreprises selon leur niveau d'endettement et la composition de cet endettement à taux fixe ou variable.
- Il en va de même du marché financier qui affecte, par les variations de cours des titres, la rentabilité des firmes ayant un important portefeuille de titres (sociétés d'assurance par exemple).
- Les taux de change ont une grande importance pour les entreprises importatrices et exportatrices dans des pays hors zone euro ; ainsi que pour les groupes ayant des filiales à l'étranger dont le résultat converti en euros varie grandement selon les fluctuations des taux de change.
- Les évolutions technologiques (techniques, matériaux, méthodes) et culturelles (changement des goûts, des besoins, des attitudes, des comportements) constituent également, selon les entreprises, des opportunités ou des menaces affectant leur rentabilité à long terme.

Pour faire face aux caractéristiques et aux changements de leur environnement, les entreprises doivent adapter leur stratégie et leur organisation. C'est par cette congruence entre environnement, stratégie et organisation qu'elles peuvent atteindre leurs objectifs de rentabilité à long terme.

# *QUESTIONS DE VERIFICATION DES CONNAISSANCES*

<span id="page-24-0"></span>1. Pour les notions suivantes : efficacité, efficience, rendement, productivité : -donner une définition, -proposer une mesure -indiquer les cas et objectifs de leur utilisation, -analyser les limites du concept.

2. Comment calculer les productivités partielles du travail et du capital ?

3. Comment mesurer les gains de productivité dans l'entreprise ? Rechercher leur origine, notamment dans les aspects techniques et organisationnels du fonctionnement de la firme.

4. Analyser la répartition des gains de productivité : comment s'effectue-t-elle ? Quels peuvent en être les bénéficiaires ?

7. Donner une définition générale de la rentabilité. S'agit-il d'un concept d'économie fondamentale, ou propre à l'économie de marché, ou propre à l'économie capitaliste ? Revêtelle le caractère d'une contrainte ou d'un objectif ?

8. Quels éléments interviennent au numérateur et au dénominateur du taux de rentabilité ?

9. Analyser les taux de rentabilité significatifs que l'on peut calculer à partir des SIG. Pour ce faire :

-distinguer rentabilité économique et rentabilité financière ; -rentabilité brute et rentabilité nette.

10. Quels autres ratios (différents des ratios tirés de la comptabilité) les opérateurs sur les marchés financiers utilisent-ils pour appréhender la rentabilité financière d'une entreprise ? Pourquoi les évaluations des marchés financiers diffèrent-elles des évaluations comptables ?

11. A quoi sert le calcul des résultats et des rentabilités comptables d'exercice ? Quelles en sont les limites ?

12. Analyser le mécanisme du levier financier. Montrer qu'il est dû à un effet de structure.

13. Proposer une formule de calcul de l'effet de levier financier (dans le cas d'une rentabilité d'exercice)

14. Quelle est la contrepartie de l'effet de levier ? (introduire la notion de volatilité)

15. De quels facteurs l'effet de levier dépend-il?

16. Expliquer le mécanisme du levier opérationnel (d'exploitation).

17. Montrer qu'il est également dû à un effet de structure et qu'il engendre également une volatilité de la rentabilité. En quoi est-il lié aux choix d'organisation de l'entreprise ?

18. Comparer les leviers financier et opérationnel pour analyser les similitudes et les différences.

19. Rechercher les facteurs explicatifs de la rentabilité et de ses variations dans le temps pour une entreprise et classer ces facteurs en catégories.

20. Proposer des formules de décomposition du ratio de rentabilité financière en plusieurs éléments explicatifs et financièrement significatifs.

# *APPLICATIONS*

# <span id="page-25-0"></span> *4.1. Rentabilité d'exercice.*

Une entreprise envisage la réalisation d'un investissement de 1 200 000  $\epsilon$ , amortissable linéairement sur 6 ans, et procurant annuellement un excédent brut d'exploitation de 320 000 €. Elle peut financer cet investissement de plusieurs manières :

- Par une augmentation de capital du montant de l'investissement  $(F1)$
- Par capitaux propres, complétés pour 50% de l'investissement par un emprunt à moyen terme au taux de 8%, à annuités constantes payables en fin de période (F2)
- Par capitaux propres complétés pour 50% comme précédemment par un emprunt à 8%, et pour 20% complémentaires par un emprunt bancaire au taux de 15%, à amortissement constant sur 6 ans (F3)
- Par un crédit bail finançant 90% de l'investissement, d'une durée de 6 ans, de valeur résiduelle (option d'achat) négligeable dont la redevance annuelle, payable d'avance, s'élève à 300 000 €. (F4).

1. Etablir un tableau comparatif des diverses solutions de financement possibles (en négligeant les aspects fiscaux) et faisant apparaître dans chaque cas, pour la première année :

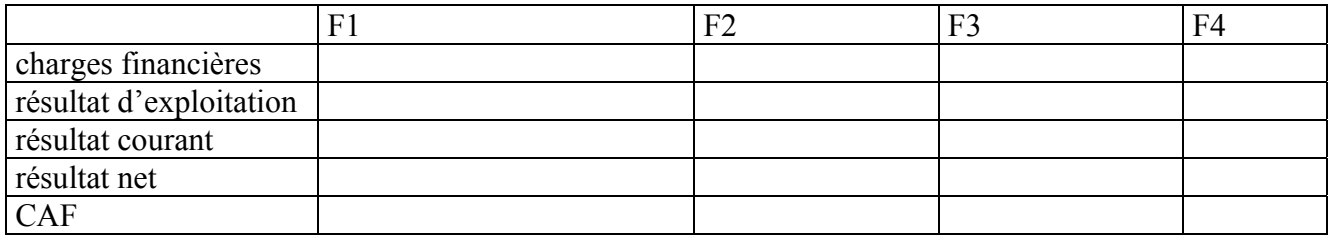

2. En limitant l'étude au premier exercice, calculez:

- la rentabilité économique brute comptable (d'exercice) :Reb :
- la rentabilité économique nette comptable :Ren
- -la rentabilité économique nette d'amortissement et d'IS : Renn
- la rentabilité financière brute comptable :Rfb
- la rentabilité financière nette comptable. :Rfn

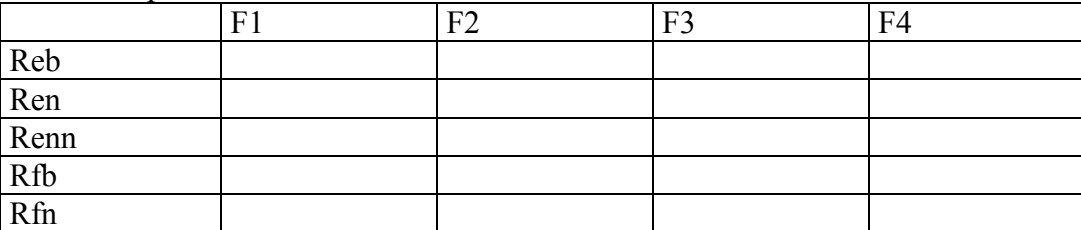

- 3. Expliquez les raisons des différences constatées
- 4. Que est le taux d'intérêt critique (tic) à partir duquel l'effet de levier devient négatif

Tic=

5. Indiquer la formule de financement à adopter (Formule 1, 2, 3, ou 4)

<span id="page-26-0"></span>6. Y a-t-il un lien entre risque et rentabilité. Justifiez votre réponse par référence au cas traité, et comparez ensuite à l'explication proposée

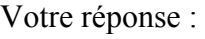

 7. Pour conseiller le choix d'une formule de financement quelles autres informations est-il nécessaire de recueillir et dans quels documents ? Justifiez votre réponse, et comparez ensuite à l'explication proposée

8. Quelles sont les limites de la rentabilité d'exercice ?

Votre réponse :

# *4.2. L'autofinancement*

1. Reconstituez les règles de passage de l'EBE à la CAF

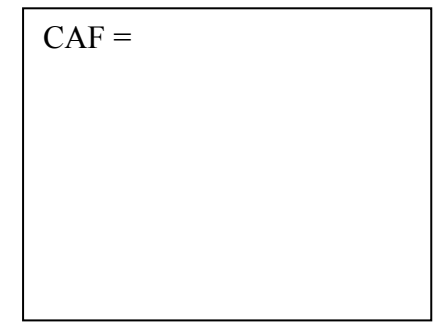

2. Y a-t-il un autre mode de calcul de la CAF ?lequel ?

 $CAF =$ 

- 3. La CAF est-elle un flux de trésorerie ? (oui ou non)
- 4. Quelles utilisations peut-on faire de la CAF ?

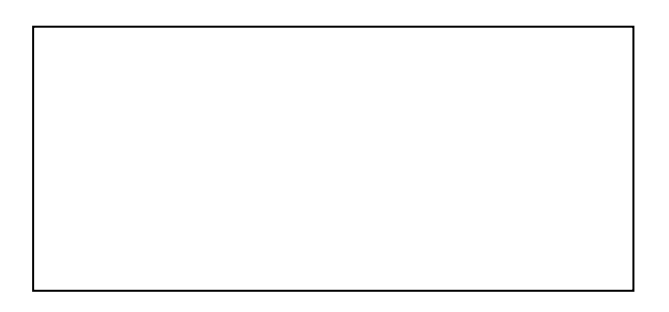

5. Pourquoi, dans la majorité des entreprises, la CAF est-elle voisine de l'EBE ?

6. Quels ratios permettent de mesurer le taux d'autofinancement d'une entreprise ?

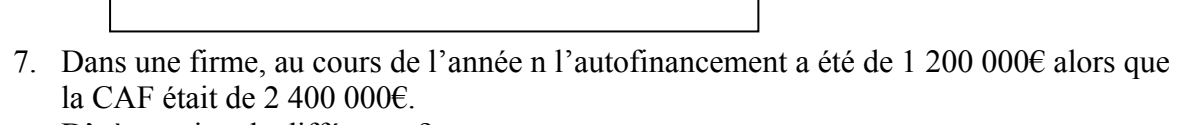

D'où provient la différence ?

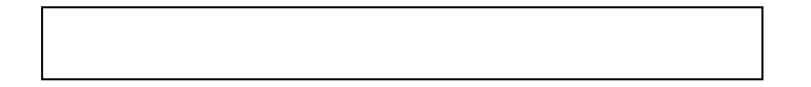

8. Sachant que le bilan de cette firme avait la structure suivante, que pensez-vous de cette politique ?

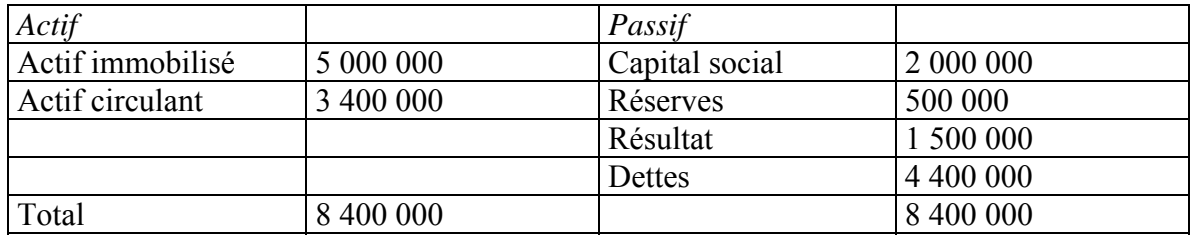

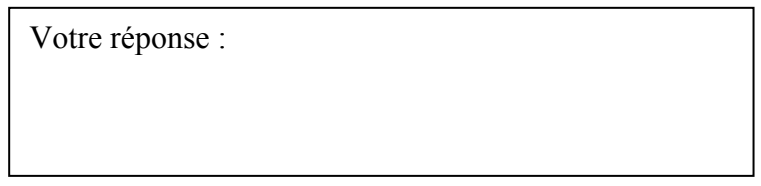

# *Corrigé des applications*

# <span id="page-28-0"></span>*41. Rentabilité d'exercice.*

Une entreprise envisage la réalisation d'un investissement de 1 200 000  $\epsilon$ , amortissable linéairement sur 6 ans, et procurant annuellement un excédent brut d'exploitation de 320 000 €.Elle peut financer cet investissement de plusieurs manières :

- Par une augmentation de capital du montant de l'investissement ;
- Par capitaux propres, complétés pour 50% de l'investissement par un emprunt à moyen terme au taux de 8%, à annuités constantes payables en fin de période ;
- Par capitaux propres complétés pour 50% comme précédemment par un emprunt à 8%, et pour 20% complémentaires par un emprunt bancaire au taux de 15%, à amortissement constant sur6 ans ;
- Par un crédit bail, sur 6 ans de valeur résiduelle (option d'achat) négligeable, dont la redevance annuelle, payable d'avance, est de 300 000€.
- I. 1. Etablir un tableau comparatif des diverses solutions de financement possibles (en négligeant les aspects fiscaux) et faisant apparaître dans chaque cas :
	- les charges financières
	- le résultat d'exploitation
	- le résultat courant,
	- le résultat net

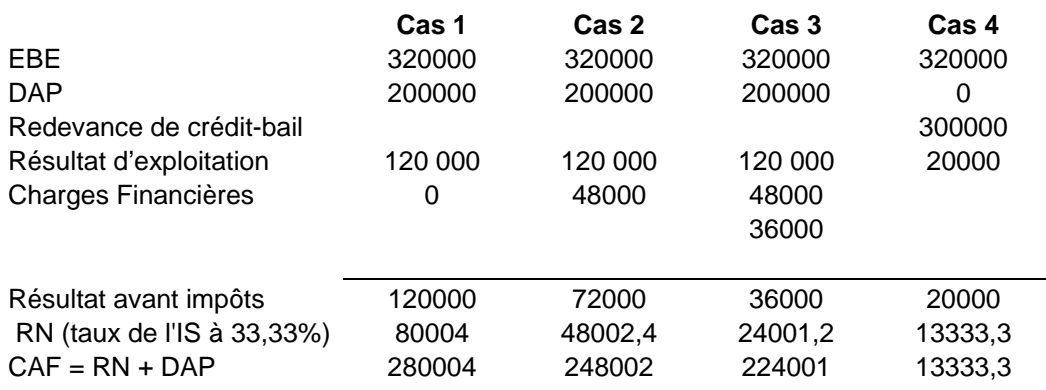

- 2. En limitant l'étude au premier exercice, calculer :
- la rentabilité économique brute comptable (d'exercice)
- la rentabilité économique nette comptable
- la rentabilité financière brute comptable

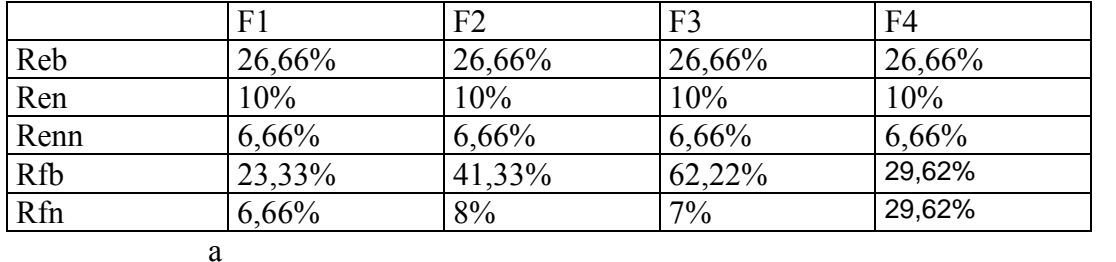

# Détail des calculs

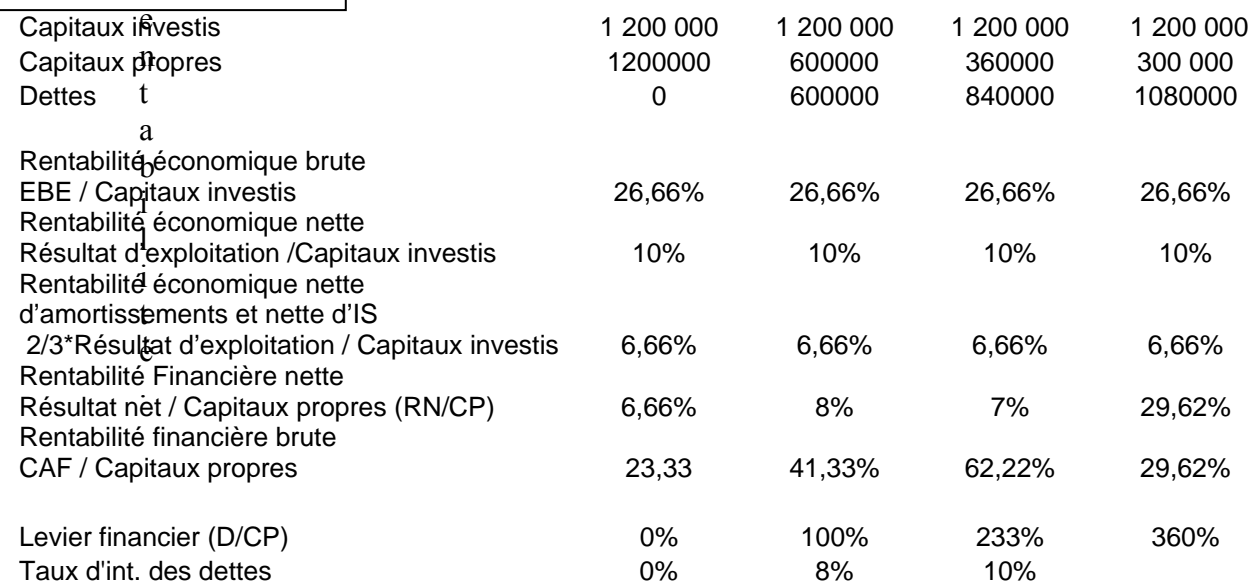

3. Raisons des différences constatées

Les différences de rentabilité s'expliquent par la prise en compte différente :

- des amortissements,
- de l'IS,

- des niveaux de résultat intervenant dans le calcul,

 - et enfin de la structure du financement c'est à dire du rapport entre les dettes et les capitaux propres. Il génère un effet de levier expliquant les écarts entre rentabilité économique et rentabilité financière.

4. Que est le taux d'intérêt critique (tic) à partir duquel l'effet de levier devient négatif

Tic=10%

L'investissement, indépendamment de son financement rapporte une rentabilité avant impôt de 10%. Tout financement dont le coût avant impôt est supérieur à ce taux réduit la rentabilité des capitaux propres au dessous de la rentabilité économique de 10%.

4. Indiquer la formule de financement à adopter (Formule 1, 2, 3, ou4)

Formule :4

Le crédit bail procure la plus forte rentabilité financière nette. Dans cette formule de financement, l'effet de levier est très important (bras de levier de 360%) ce qui fait qu'il améliore fortement la rentabilité des capitaux propres, malgré son coût élevé qui ampute de façon substantielle l'EBE et le résultat d'exploitation.

- l

<span id="page-30-0"></span>6. Y a-t'il un lien entre risque et rentabilité. Justifiez votre réponse par référence au cas traité,

Notre réponse : Plus le financement fait appel à des capitaux empruntés, plus les rentabilités financières sont importantes ; mais ceci correspond à un taux d'endettement, donc à un niveau de risque croissant.

Ï Il y a cependant une exception dans le cas étudié : c'est la formule 3 dans laquelle le taux d'endettement est plus élevé que dans F2 alors que la rentabilité financière s'abaisse. C'est que l'effet de levier s'inverse pour l'emprunt bancaire dont le taux d'intérêt (15%) est supérieur à la rentabilité économique de l'investissement (10%).

7. Pour conseiller le choix d'une formule de financement quelles autres informations est-il nécessaire de recueillir et dans quels documents ? Justifiez votre réponse, et comparez ensuite à l'explication proposée

Il faut tenir compte de la structure financière globale de l'entreprise, notamment de son taux d'endettement antérieur.

Et comparer les rentabilités obtenues au taux de rentabilité requis ou habituel des capitaux de l'entreprise.

 En outre il faut intégrer les considérations stratégiques, commerciales, techniques et sociales aux choix financiers.

Enfin il faut prendre en compte les interdépendance et complémentarités avec les autres activités de la firme

8. Les limites de la rentabilité d'exercice ?

Notre réponse : La rentabilité d'exercice ne tient pas compte de l'étalement dans le temps des flux financiers.

 Elle repose sur des concepts comptables de résultat, fondés sur l'analyse en charges et produits, et non sur de véritables flux de trésorerie.

Certaines conventions comptables, relatives notamment aux amortissements sont contestables ainsi que le découpage de l'activité en tranches annuelles pour analyser un projet s'étendant sur plusieurs années.

# *42. L'autofinancement*

1. Règles de passage de l'EBE à la CAF

 $CAF =$ 

EBE

+Autres produits d'exploitation

-Autres charges d'exploitation

+Produits financiers encaissables

-Charges financières décaissables

+Produits exceptionnels encaissables

-Charges exceptionnelles décaissables

-Participation des salariés

-Impôt sur les bénéfices

+Transfert de charges

2. Autre mode de calcul de la CAF ? Lequel ?

 $CAF =$  résultat net +DAP – RAP – PCEA + VCEAC

3. La CAF est-elle un flux de trésorerie ?

La CAF est un flux de trésorerie potentiel, puisqu'une partie de la CAF est gelée dans la variation du BFR, qui constitue donc l'un des emplois de la CAF.

C'est un flux de financement

4. Quelles utilisations peut-on faire de la CAF ?

Les emplois possibles de la CAF sont :

- 0. distribution de dividendes
- 1. investissements de renouvellement (autofinancement de maintien)
- 2. investissements nouveaux (autofinancement net)
- 3. variation du BFR (augmentation du FR)
- 4. remboursement d'emprunt
- 5. amélioration de la trésorerie.

5. Pourquoi, dans la majorité des entreprises, la CAF est-elle voisine de l'EBE ? La CAF est l'excédent des produits encaissables sur les charges décaissables. L'EBE est l'excédent des produits d'exploitation encaissables sur les charges

d'exploitation décaissables.

Comme l'exploitation génère l'essentiel des flux de produits et de charges, l'EBE constitue l'essentiel de la CAF.

6. Quels ratios permettent de mesurer le taux d'autofinancement d'une entreprise ? Autofinancement / Investissements de l'exercice

Autofinancement /Capitaux propres

Autofinancement/Immobilisations

Autofinancement/VA.

7. Dans une firme, au cours de l'année n l'autofinancement a été de 1 200 000€ alors que la CAF était de 2 400 000€.

D'où provient la différence ?

Des dividendes distribués au cours de l'exercice, calculés sur le résultat de l'année *précédente.*

8. Sachant que le bilan de cette firme avait la structure suivante, que pensez-vous de cette politique ?

L'entreprise a distribué l'essentiel de son résultat. Or son endettement financier est supérieur à ses capitaux propres après cette répartition des bénéfices. Son taux d'endettement est excessif ; elle aurait dû conserver une plus grande partie de son résultat en réserve pour renforcer sa structure et son autonomie financière.